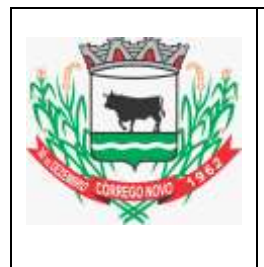

## **PREFEITURA MUNICIPAL DE CÓRREGO NOVO - MG**

**Concurso Público nº 01/2022**

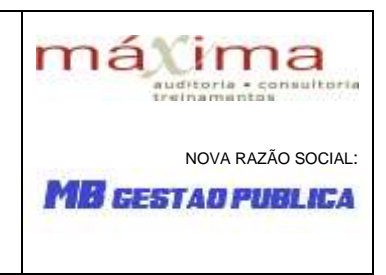

## **CADERNO DE PROVAS**

Preencha com seu nome completo

Cargo Pretendido

**TÉCNICO EM INFORMÁTICA**

Senhor(a) Candidato(a),

## **SÓ ABRA QUANDO AUTORIZADO.**

## **Antes de iniciar a prova, leia com atenção as instruções abaixo:**

- *1.* Atenção: se você não assinou a lista de presença na entrada da sala, faça isso antes de iniciar a prova;
- *2.* TODOS os seus pertences, inclusive bolsa, deverão ficar debaixo da sua mesa. Celular desligado, carteira, chaves, moedas e relógio deverão ser acondicionados na sua bolsa, mochila ou no envelope plástico disponível com o Fiscal de Sala. Deverá ficar sobre a mesa apenas CANETAS E DOCUMENTO DE IDENTIDADE;
- *3.* Confira se este caderno de provas se refere ao cargo de sua inscrição;
- *4.* A **Folha de Respostas** será entregue durante a realização da Prova e deverá ser imediatamente assinada, **na presença do fiscal**, com apresentação do documento de identidade;
- *5.* Se houver alguma divergência nas informações da sua folha de respostas, informe ao fiscal;
- *6.* Durante a prova, evite qualquer espécie de comentário, sendo vedado consultas ou utilização de calculadoras, telefones celulares, aparelhos eletrônicos, boné, chapéu ou óculos com lente escura;
- *7.* Fique atento à sua prova e evite exposição à visão dos demais candidatos;
- *8.* Não mexa ou utilize qualquer pertence durante a prova sem autorização do fiscal de sala;
- *9.* Caso necessite ir ao banheiro, levante a mão e aguarde o fiscal de sala;
- *10.*Ao se dirigir ao banheiro durante a prova você poderá ser chamado a passar pelo detector de metais;
- *11.*Ao terminar sua Prova, transcreva as respostas assinaladas para sua Folha de Rascunho ao final deste caderno e depois para a Folha de Respostas Oficial, sempre **à caneta azul ou preta**;
- *12.*Se quiser levar a Folha de Rascunho, solicite ao fiscal na hora da entrega da prova; Somente o fiscal poderá destacar a Folha de Rascunho.
- *13.*Recomendamos máxima atenção nas marcações da Folha de Respostas Oficial, pois NÃO há 2ª via;
- *14.***Não dobre, não amasse e não rasure a Folha de Respostas, ela é a sua prova;**
- *15.*Será anulada a questão que contiver rasuras, emenda, mais de 1(uma) resposta assinalada, nenhuma resposta assinalada ou resposta não assinalada à caneta, na Folha de Respostas;
- *16.***Ao final da prova deverão ser devolvidos ao Fiscal de Provas a Folha de Respostas e este Caderno, levando consigo a folha de rascunho, para futuras conferências.**
- *17.*Esta prova terá duração máxima de 3 (três) horas.
- *18.*O candidato só poderá sair de sala **após 60 minutos** do início da prova;
- *19.*Os três últimos candidatos deverão sair juntos da sala, por medida de segurança;
- *20.*Será dado um aviso quando restar 30 minutos para o término do horário de prova;
- *21.*Qualquer dúvida ou necessidade dirija-se direta e exclusivamente ao Fiscal de Provas;
- *22.*O gabarito, bem como cópia deste caderno de provas estarão disponíveis no site da empresa a partir das 15 horas do dia 25/07/2022;
- *23.*Atenção ao sair, não se esqueça dos seus pertences pessoais.

#### **A MB Gestão Pública Ltda. deseja a você uma BOA PROVA!**

## **PROVA DE CONHECIMENTOS ESPECÍFICOS**

**1.** O prompt de comandos do MS-Windows possui diversos comandos que podem ser utilizados no dia a dia. O comando shutdown-s tem a função de:

- a) Fazer logoff da sessão ativa.
- b) Salvar os arquivos abertos e não salvos.
- c) Reiniciar o computador.
- d) Desligar o computador.

**2.** Todas as alternativas abaixo estão corretas em relação aos comandos do prompt do MS Windows, **EXCETO**:

- a) Comando CLS: utilizado para exportar as informações demonstradas na tela;
- b) Comando DIR: utilizado para listar todas as pastas e arquivos de determinado diretório;
- c) Comando CHDIR: utilizado para trocar o diretório corrente;
- d) Comando COPY: utilizado para realizar cópia de arquivos de um diretório para outro.

**3.** A combinação de teclas Ctrl + Shift + Esc, no Windows 10, quando pressionada necessariamente nessa ordem, está associada à abertura do:

- a) Painel de Controle;
- b) Menu Iniciar;
- c) Gerenciador de Tarefas;
- d) Ferramenta de backup.

**4.** Assinale a alternativa que não consiste em uma *Variável de Ambiente do Sistema*, no MS-Windows 10:

- a) startin;
- b) path;
- c) temp;
- d) windir.

**5.** As memórias RAM do tipo DDR4 podem realizar transferência de dados de forma simultânea e operam sempre na faixa de frequência 800 a 1866 MHz. Essa afirmativa é:

a) Incorreta, pois não podem realizar transferências de maneira simultânea.

- b) Incorreta, pois essa faixa de frequência não se aplica a DDR4.
- c) Incorreta, pois o tipo DDR4 é inferior ao DDR3 em questão de frequência. d) Correta.

**6.** A sigla DDR, presente na descrição de memórias RAM, é abreviação de:

- a) Double Decimal Rate;
- b) Double Decimal Rotation;
- c) Double Data Rate;
- d) Double Data Rotation.

**7.** Um técnico de informática deseja que seu micro passe a trabalhar com a tecnologia *Dual Channel.* A máquina já possui 01 pente de memória de 8GB e, ao consultar os manuais do fabricante, o técnico certificou-se de que a placa mãe dá suporte a essa tecnologia e que o total de slots de memória na placa mãe é igual a 02. Assinale a alternativa abaixo que melhor descreve a ação a ser adotada pelo técnico para atingir seu objetivo:

- a) Habilitar o dual channel no painel de controle do Windows, para que a placa mãe suporte a tecnologia.
- b) Remover o pente de memória de 8GB existente e substituí-lo por 01 de 16GB.
- c) Adicionar um novo pente de memória de 8GB no slot disponível.
- d) Adicionar um novo pente de memória 16GB no slot disponível.

**8.** Dos tipos de memória listados a seguir, assinale a alternativa que traz a opção de maior velocidade de acesso, por parte do processador:

- a) Pen Drive;
- b) Disco Externo;
- c) Cache;
- d) CD Rom.

**9.** Assinale a alternativa incorreta em relação aos dispositivos de armazenamento de dados:

- a) O disco rígido, conhecido como HD, é um dispositivo de armazenamento.
- b) O SSD padrão NVme, comparado aos discos rígidos convencionais, apresenta melhor performance.
- c) O SSD padrão sata, comparado aos SSDs padrão NVme, apresenta melhor performance.
- d) Existem dispositivos de armazenamento de 1TB ou superior.

**10.** Quanto às unidades de medida para armazenamento de dados, assinale a alternativa mais correta:

- a)  $1$  GB = 1024 Kbytes;
- b)  $1 TB = 1024 GBytes;$
- c)  $1$  KB = 1024 Mbytes;
- d) 1 PB > 1000 TB > 1000 KB > 1000 MB.

**11.** Assinale a alternativa que apresenta uma função que não pertence à categoria *Opções de Energia*, do Painel de Controle do MS-Windows 7:

- a) Selecionar plano de energia;
- b) Criar um plano de energia;
- c) Escolher tempo para desligar o vídeo;
- d) Ajustar definições da tela.

**12.** São funções da categoria *Email*, existente no ambiente Painel de Controle do MS-Windows 7, **EXCETO**:

- a) Alterar configurações de controles gerais;
- b) Configurar contas de email;
- c) Alterar configurações dos arquivos de dados;
- d) Configurar perfis de contas de email.

**13.** São pastas existentes na raiz do editor de registros do MS-Windows 10 (regedit), **EXCETO**:

- a) HKEY\_LOCAL\_MACHINE
- b) HKEY\_CURRENT\_SETTING
- c) HKEY\_CURRENT\_USER
- d) HKEY\_CURRENT\_CONFIG

**14.** A sigla NVME, presente na descrição de dispositivos SSD, é abreviação de:

- a) Non-Volatile Memory Express;
- b) Non-Volatile Master External;
- c) Non-Volatile Memory External;
- d) Non-Volatile Master Express.

**15.** A sigla TCP, presente na literatura e nos manuais de redes de computadores, é abreviação de:

- a) Transmission Central Protocol;
- b) Transmission Control Protocol;
- c) Trafic Central Protocol;
- d) Trafic Control Protocol.

**16.** Sobre as redes Wireless, chamadas de sem fio, não se pode afirmar que:

- a) O nível do sinal é sempre constante;
- b) Permite o uso em ambientes internos e externos;
- c) Elimina a necessidade de utilizar cabos;
- d) Oferece mobilidade de acesso aos usuários.

**17.** No contexto de redes de computadores, o padrão ou arquitetura IEEE 802 está associado às camadas:

- a) Física e Rede;
- b) Rede e Transporte;
- c) Enlace e Transporte;
- d) Física e Enlace.

**18.** Os serviços de armazenamento em nuvem são muito comuns atualmente e provem diversos benefícios aos seus usuários. Assinale a alternativa que apresenta um exemplo desses serviços:

- a) Google Chrome;
- b) Google Drive;
- c) Google Meet;
- d) Google Maps.

**19.** A BIOS, responsável por dar início ao sistema operacional, tem diversas funcionalidades. Assinale a alternativa que apresenta uma delas:

- a) Definir sequenciamento de usuários;
- b) Definir sequenciamento de boot;
- c) Definir sequenciamento de programas do MS-Office;
- d) Definir sequenciamento de tasks do Ms-Windows.

**20.** Para encerrar uma aplicação aberta no sistema operacional MAC (MACINTOSH), fabricado e comercializado pela empresa Apple Inc., qual a combinação de teclas deve ser acionada:

- a) COMMAND + A;
- b) COMMAND  $+ Q$ ;
- c)  $COMMAND + Z$ ;
- d) COMMAND + X.

## **PROVA DE PORTUGUÊS**

### **Texto I**

Como professor de Língua Portuguesa só queria deixar uma reflexão. Gênero da palavra não tem nada a ver com sexo. Palavra não tem sexo, assim já afirmou Veríssimo em uma de suas crônicas.

Palavras existem gêneros, sendo estes masculinos e femininos. Mais uma vez, nada a ver com orientação sexual. O idioma da norma culta é para todos. A letra "a" no final da palavra e a letra "o" não definem o gênero. Os que definem são os artigos (definidos e indefinidos). Por exemplo: a palavra "FOTO" termina com "o" e pertence ao gênero feminino, conforme usamos na construção de uma frase (A foto ficou sem foco). Já a palavra "tapa" termina com "a" e pertence ao gênero masculino (O tapa doeu). E tem mais, o artigo é tão preciso na definição de gênero, que a mudança do mesmo, numa palavra, pode mudar completamente o sentido.

Ex: O rádio (aparelho); A rádio (emissora).

Sendo assim, quero reforçar, gênero de palavras não se condizem com sexo, nem definem sua orientação. Não precisamos mudar a "Língua", todavia precisamos usar a língua como instrumento para proferir respeito a quaisquer ser vivo que seja, pois todos somos seres vivos e, principalmente, humanos, e devemos ser amados e acolhidos com amor incondicional, já que esse é o verdadeiro amor (aquele que não olha cor, sexo, raça, orientação e espécie), todavia o próximo, sem distinção. Disso tenho certeza. (MENDONÇA, T)

**21.** De acordo com o texto, o sentido global é:

- a) A questão considerada pelo autor no texto refere-se a uma visão equivocada no que diz respeito ao gênero da palavra ser definido pela letra "a" e "o".
- b) O autor demonstra-se, radicalmente, preconceituoso ao afirmar a respeito da linguagem de gênero da palavra, considerando-a ineficiente e ofensiva à norma culta.
- c) O autor, ao fazer referência à linguagem relacionada ao gênero da palavra, deixa subentendido que só existe uma forma de linguagem considerada padrão.
- d) O autor não deixa claro se é ou não a favor da linguagem de gênero, tendenciando, implicitamente, para uma visão preconceituosa quanto à orientação sexual.

**22.** Um dos argumentos que o autor utiliza para reforçar seu ponto de vista é:

- a) O gênero da palavra só se define quando a palavra está inserida no contexto, ou seja, numa frase completa.
- b) Os artigos que definem o gênero, e não somente a letra final da palavra.
- c) As palavras não possuem gênero, como se fossem assexuadas.
- d) As palavras que não terminam com "a" e "o" não possuem gênero, não sendo necessário o emprego do artigo.

**23.** "E tem mais, o artigo é tão preciso na definição de gênero, que a mudança do mesmo, numa palavra, pode mudar o sentido". Nesse trecho o autor cita como exemplo a palavra rádio. Das palavras abaixo, aquela em que o emprego do artigo produz o mesmo efeito do exemplo do texto é:

- a) alface;
- b) dentista;
- c) estudante;
- d) cabeça.

**24.** Na conclusão do texto fica subentendido:

- a) O repúdio do autor aos outros tipos de linguagens que infringem à norma culta da Língua.
- b) O reforço de que a tese do autor não o determina como preconceituoso quanto à questão de quaisquer tipos de diversidade.
- c) O manifesto do autor a respeito daqueles que prejudicam o idioma, utilizando-o de forma inadequada.
- d) O preconceito exacerbado do autor tanto no que diz respeito à linguagem quanto à questão da diversidade.

#### **25.** E tem mais, o artigo é tão preciso na definição de gênero, **que a mudança do mesmo, numa palavra, pode mudar completamente o sentido.**

Analisando a oração em negrito, é **CORRETO** afirmar que a mesma exprime em relação à anterior um(a):

- a) Causa;
- b) Concessão;
- c) Consequência;
- d) Finalidade.

## **Texto II**

#### O capítulo da adolescência

 A vida é um livro, e a adolescência é seu capítulo mais confuso. É como uma aberração caótica, indefinida e aleatória. Cada palavra possui fontes diferentes, textos se erguem como arranha-céus, de gêneros que variam do drama ao romance, e de suspense ao terror. Um criptograma dotado de uma urgência a ser desvendado. Páginas são folheadas, repletas de incertezas, o futuro é composto de folhas em branco. Mas com o passar do tempo, com o amadurecer da história, conseguimos encontrar um pouco de ordem no caos. Finalmente entendemos que o criptograma não é tão urgente, descobrir-se necessita de tempo, um tempo interior e próprio. E, por fim, a conclusão, se as páginas estão em branco, somente nós seremos capazes de contar essa história, descrever quem verdadeiramente somos, cheios de angústias e infelicidades, mas também repletos de serenidades e felicidades, as contradições que nunca nos abandonarão.

Arthur de Paula Souza (Produção de aluno do 1o ano do EM)

**26.** Analisando o período do texto "A vida é um livro e a adolescência é seu capítulo mais confuso" entende-se que:

- a) O autor fez uso de metáforas para comparar de forma subentendida a vida e a adolescência com um livro.
- b) O autor utilizou de antítese para fazer relacionar às intempéries da vida e da adolescência.
- c) O autor utilizou de um eufemismo para suavizar seu sentimento em relação à vida e à adolescência.
- d) O autor utilizou de uma gradação para apresentar as fases da vida desde o seu início.

#### **Leia os trechos a seguir para responder a questão 27.**

- I. **Mas** com o passar do tempo, com o amadurecer da história, conseguimos encontrar um pouco de ordem no caos.
- II. (.. ) **mas também** repletos de serenidades e felicidades,

**27.** Os modalizadores destacados exprimem respectivamente:

- a) oposição oposição;
- b) oposição adição;
- c) adição explicação;
- d) oposição explicação.

**28.** Quanto a sílaba tônica, em todas as alternativas há somente palavras paroxítonas, **EXCETO**:

- a) Amigo saudade felicidade;
- b) Órfão segredo relógio;
- c) Livro crepúsculo fiel;
- d) Companheiro visível secretária.

### **29. Leia a tirinha a seguir.**

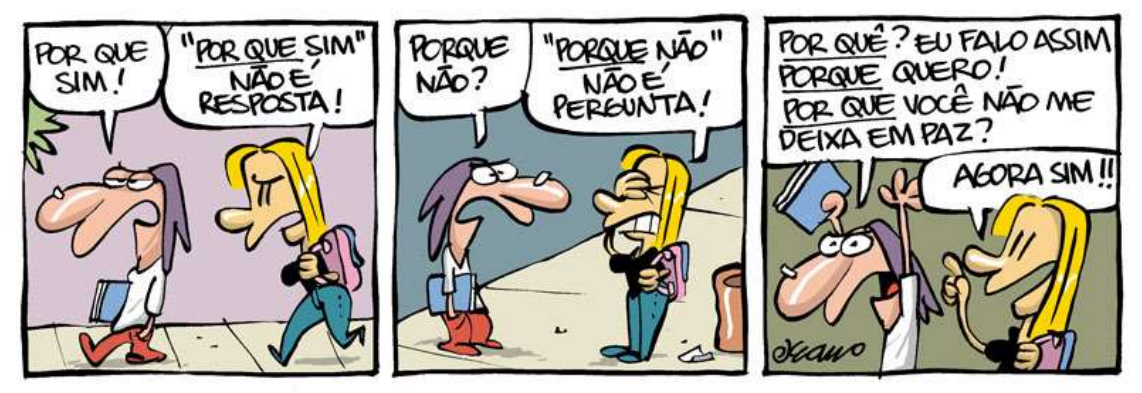

Analisando o contexto da tirinha e o emprego da palavra "porque", assinale a alternativa **INCORRETA**.

- a) Não se sabe porque houve tanta confusão no início da reunião.
- b) Diga-me, por que você insiste tanto com essas ideias?
- c) É um porquê que ainda não se pode explicar.
- d) Tenho essa preocupação, porque gosto de você.

**30.** "*Algumas de suas culturas eram ainda mais depreciadas*,[...]" O núcleo do sujeito do verbo "eram" é:

- a) Algumas;
- b) Suas;
- c) Culturas;
- d) Depreciadas.

## **Leia a charge a seguir.**

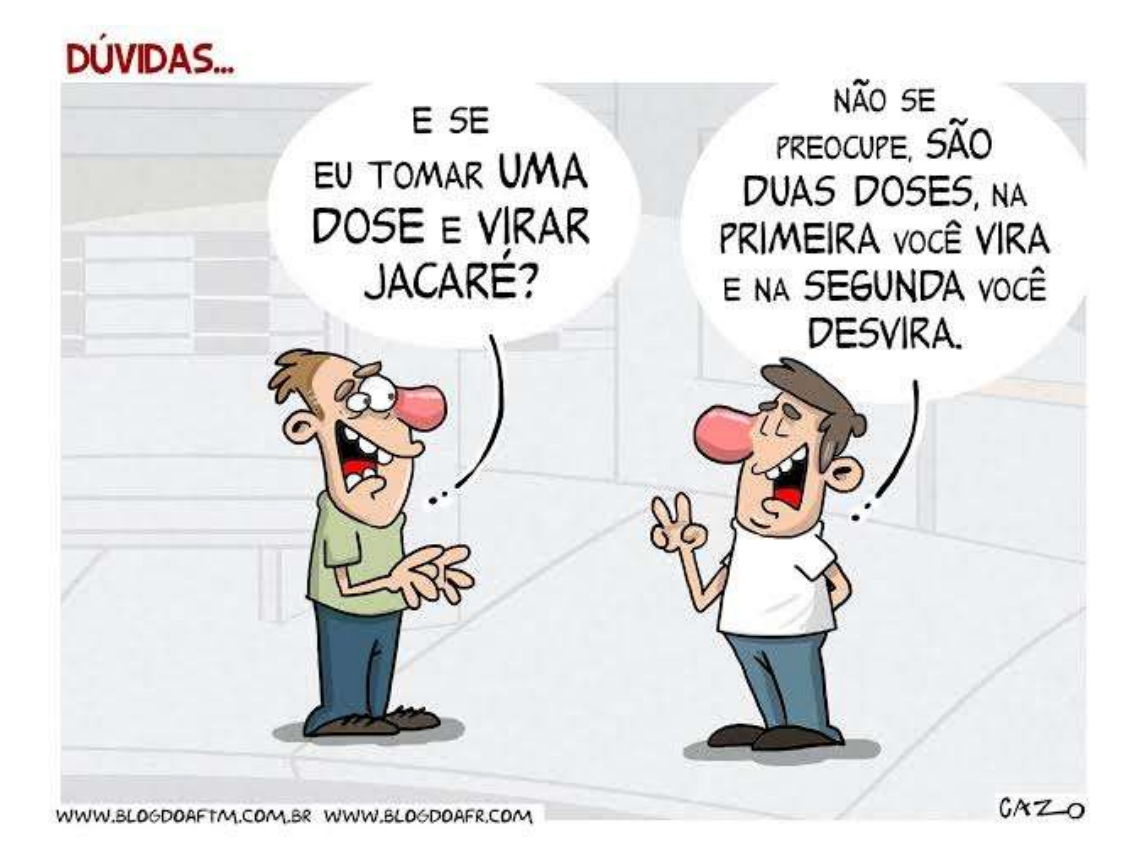

**31.** Em relação ao processo de formação de palavras, no segundo balão há:

- a) uma composição por aglutinação;
- b) uma derivação imprópria da palavra "dose";
- c) uma derivação por prefixação;
- d) uma parassíntese.

### **Leia a anedota abaixo para responder as questões 32 e 33.**

- O camarada telefona pro consultório médico:
- Quero marcar uma consulta pra amanhã, tenho convênio!
- Sinto muito, senhor, só temos hora pra daqui a dois meses...
- Peraí... Até lá, posso ter morrido!
- Nesse caso, peça pra alguém telefonar e desmarcar a consulta!

**32.** De acordo com o sentido global da anedota, a afirmativa que MELHOR pode explicar a intencionalidade da anedota:

- a) Uma crítica ao sistema de saúde como um todo;
- b) Um plágio ao atendimento nos postos de saúde;
- c) Uma sátira ao sistema de saúde do país;
- d) Uma crítica à ineficiência no atendimento dos planos de saúde.

**33.** "O camarada telefona **pro consultório médico**:". O termo destacado é:

- a) Um adjunto adnominal;
- b) Um objeto direto;
- c) Um objeto indireto;
- d) Um complemento nominal.

Há uma música que contribui para entender o emprego da Crase. Ela é cantada utilizando a melodia de "O cravo e a Rosa". Diz assim:

 A Crase é empregada No caso da contração Do A sendo ele artigo Do A que é preposição.

 E antes de feminino E de horas o ocorrerá Mas nunca antes de um verbo A Crase aparecerá.

 Palavras que se repetem Pronomes no se geral Artigos indefinidos Não tem Crase afinal.

 Se vou A e venho DA A Crase ali haverá Se vou A e venho De A Crase não cabe ali.

**34.** Observe a frase a seguir.

"Todos são favoráveis **a** desenvolver um novo projeto".

Levando em consideração essa frase com o "a" em destaque e a letra da música, percebe-se que o emprego ou não do acento grave é explicado:

- a) na primeira estrofe;
- b) na segunda estrofe;
- c) na terceira estrofe;
- d) na quarta estrofe.

#### **Leia a frase a seguir para responder às questões 35 e 36.**

"A vida é curta, viva. O amor é raro, aproveite. O medo é terrível, enfrente. As lembranças são doces, aprecie".

Caio Fernando Abreu

**35.** Os verbos, nos períodos acima, VIVA, APROVEITE, ENFRENTE, APRECIE, estão:

- a) Todos no subjuntivo e propõem uma possibilidade, já que são momentos tão incertos e imprecisos da vida.
- b) Todos estão no modo imperativo, no intuito de reforçar a importância de cada momento citado.
- c) Todos estão no indicativo, por afirmar, certamente, a grandeza do momento, apesar de uma forma bem neutra.
- d) O primeiro no imperativo, por se relacionar à importância de viver, todavia os demais no subjuntivo por fazerem referência a situações complexas e indecisas da vida.

**36.** Ainda em relação ao texto de Caio Fernando de Abreu, é **CORRETO** afirmar que é composto:

a) de 8 orações e quatro períodos;

- b) de 4 orações e 4 períodos;
- c) de 4 orações e 8 períodos;
- d) de 8 orações e 8 períodos.

**37.** Das palavras citadas a seguir, uma delas foi acentuada de forma inadequada.

- a) Réu país saída;
- b) Platéia herói trás;
- c) Tórax válido fé;
- d) Céu aeronáutica jiló.

**38.** Levando em consideração a escrita das palavras, assinale aquela que apresenta inadequação ortográfica.

- a) Excepcional;
- b) Extraordinário;
- c) Excreção;
- d) Excrevinhar.

**39.** Observe o emprego do verbo assistir na frase a seguir.

"O médico **assistiu** o paciente dando-lhe o atendimento adequado."

Assinale a alternativa em que o emprego desse verbo está com o mesmo sentido do destacado na frase acima.

- a) Todos assistiram à cena apreensivos.
- b) Não assistiremos à aula de revisão.
- c) O técnico assistiu o time apresentando as estratégias adequadas.
- d) Assistirei ao protesto com precisão.
- **40.** Assinale a alternativa em que o emprego da vírgula está **INADEQUADO**.
- a) Os garotos, menos uma no canto da sala, foram suspensos pela má conduta.
- b) Uma forte chuva, prejudicou o trânsito na Avenida Central.
- c) Antes do amanhecer, já estavam todos preparados para a viagem.
- d) Conforme consta no calendário, haverá reunião no próximo sábado.

## **FISCAL DE SALA: Destaque esta folha e entregue ao candidato ao final da prova.**

# *CARTÃO RESPOSTA (RASCUNHO)*

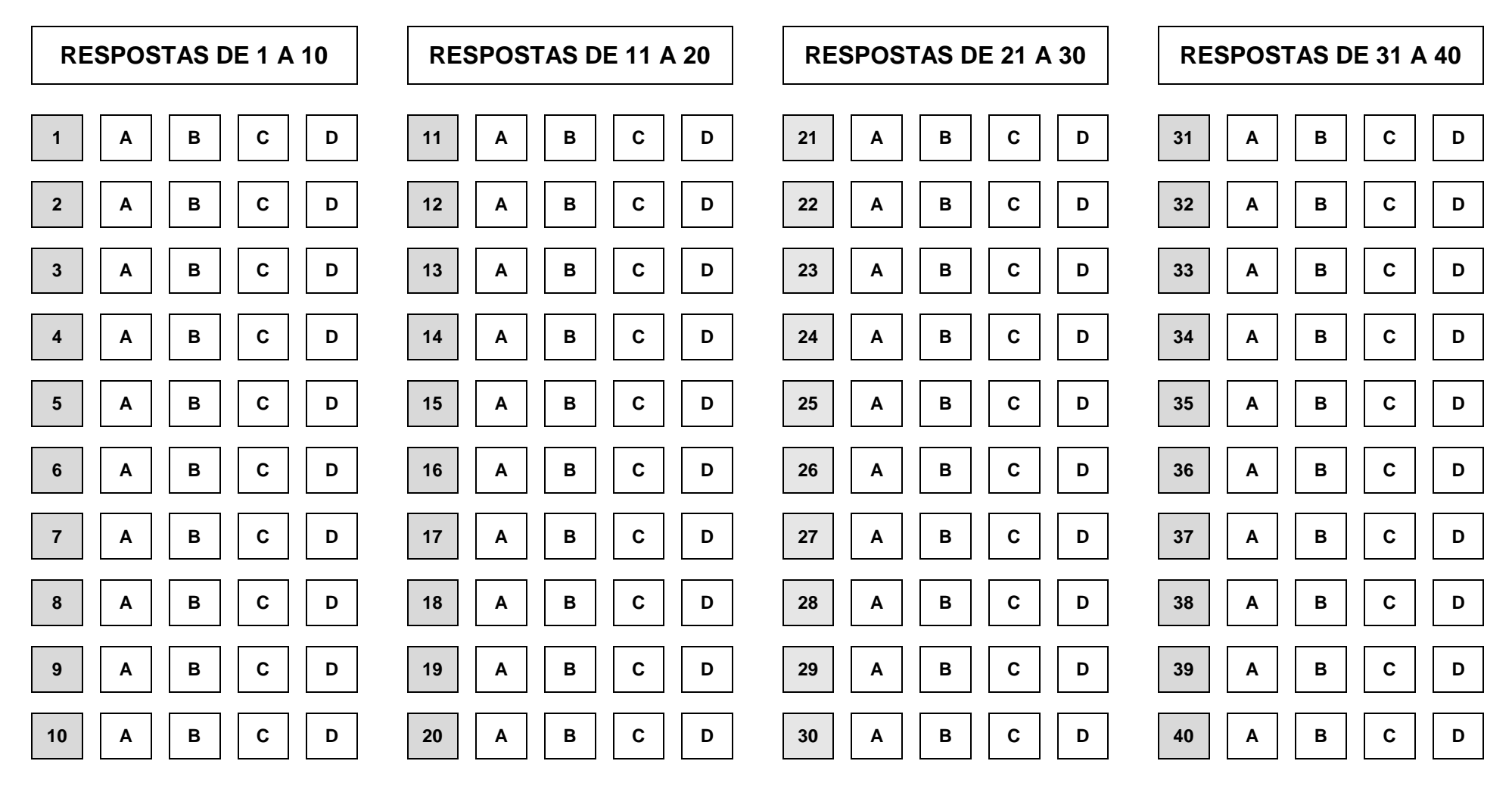

#### **AO TRANSFERIR ESSAS MARCAÇÕES PARA O CARTÃO RESPOSTA, OBSERVE AS INSTRUÇÕES ESPECÍFICAS DADAS NA CAPA DA PROVA. USE CANETA ESFEROGRÁFICA AZUL OU PRETA.**